# Operations Research

### **Lecture 4**

## Regular Simplex Method: Standard Form

## **Outlines**

- Transforming the LP problem to standard form
- Basic solutions of standard LP problem
- Regular Simplex Method

## **Why Standard Form?**

• The simplex method had proven to be the most powerfull (practical) solver of LP problems

• The implementation of simplex method requires the LP problem in standard form

#### What is Standard Form?

Maximize (Minimize): 
$$
Z = c_1 x_1 + c_2 x_2 + c_3 x_3 + ... + c_n x_n
$$
   
Function

Subject to:  
\n
$$
a_{11}x_1 + a_{12}x_2 + ... + a_{1n}x_n = b_1
$$
\n
$$
a_{21}x_1 + a_{22}x_2 + ... + a_{2n}x_n = b_2
$$
\nConstruct in the image, we get  
\n
$$
a_{m1}x_1 + a_{m2}x_2 + ... + a_{mn}x_n = b_m
$$
\n
$$
x_1 \ge 0, x_2 \ge 0, ..., x_n \ge 0
$$
\n
$$
b_1 \ge 0, b_2 \ge 0, ..., b_m \ge 0
$$
\n
$$
a_{m1}x_1 + a_{m2}x_2 + ... + a_{mn}x_n = b_m
$$
\n
$$
b_1 \ge 0, b_2 \ge 0, ..., b_m \ge 0
$$
\n
$$
a_{m1}x_1 + a_{m2}x_2 + ... + a_{mn}x_n = b_n
$$
\n
$$
b_1 \ge 0, b_2 \ge 0, ..., b_m \ge 0
$$
\n
$$
a_{m1}x_1 + a_{m2}x_2 + ... + a_{mn}x_n = b_n
$$
\n
$$
b_1 \ge 0, b_2 \ge 0, ..., b_m \ge 0
$$
\n
$$
a_{m1}x_1 + a_{m2}x_2 + ... + a_{mn}x_n = b_n
$$
\n
$$
b_1 \ge 0, b_2 \ge 0, ..., b_m \ge 0
$$
\n
$$
a_{m1}x_1 + a_{m2}x_2 + ... + a_{mn}x_n = b_n
$$
\n
$$
a_{m1}x_1 + a_{m2}x_2 + ... + a_{mn}x_n = b_n
$$
\n
$$
a_{m1}x_1 + a_{m2}x_2 + ... + a_{mn}x_n = b_n
$$
\n
$$
a_{m1}x_1 + a_{m2}x_2 + ... + a_{mn}x_n = b_n
$$
\n
$$
a_{m1}x_1 + a_{m2}x_2 + ... + a_{mn}x_n = b_n
$$
\n
$$
a_{m1}x_1 + a_{m2}x_2 + ... + a_{mn}x_n = b_n
$$
\n
$$
a_{m1}x_1 + a_{m2}x_2 + ... + a_{mn}x_n = b_n
$$
\n<

#### Standard Program in Matrix Form

Maximize (Minimize): Subject to:

$$
Z = cx
$$
  
\n
$$
Ax = b
$$
  
\n
$$
x \ge 0
$$
  
\n
$$
b \ge 0
$$

### Linear Programming - Standard Form

Maximize (Minimize):  
\n
$$
Z = cx
$$
\nSubject to:  
\n
$$
Ax = b
$$
\n
$$
x \ge 0
$$
\nwhere,  
\n
$$
b \ge 0
$$
\n
$$
c = [c_1 c_2 ... c_n]
$$
\nCoefficient Matrix  
\n
$$
A = \begin{bmatrix} a_{11} a_{12} ... a_{1n} \\ a_{21} a_{22} ... a_{2n} \\ \vdots \\ a_{m1} a_{m2} ... a_{mn} \end{bmatrix}
$$
\n
$$
RHS \begin{bmatrix} b_1 \\ b_2 \\ \vdots \\ b_m \end{bmatrix}
$$
\n
$$
Var. Vector \begin{bmatrix} x_1 \\ x_2 \\ \vdots \\ x_m \end{bmatrix}
$$

## **Steps of Standard Form**

- Step 1: Non-negativity step
	- RHS of all constraints must be > 0
		- All variables must be Non-negative
- Step 2: transform inequality constraints to Equality constraints (introducing Slack and surplus variables
- Step3: Introduce Artificial Variables

# Big *M* Method:

## Form the Modified Problem

- If any problem constraints have negative constants on the right side, multiply both sides by -1 to obtain a constraint with a nonnegative constant. Remember to reverse the direction of the inequality if the constraint is an inequality.
- Introduce a *slack variable* for each constraint of the form ≤.
- Introduce a **surplus variable** and an **artificial variable** in each ≥ constraint.
- Introduce an **artificial variable** in each = constraint.
- For each artificial variable *a*, add *–Ma (or +Ma)* to the objective function. Use the same constant *M* for all artificial variables.

## Example

Whrite the following linear program in standard form Maximize

$$
Z = 2x_1 + x_2 - 3x_3
$$

subject to

$$
x_1 - x_2 - x_3 \ge -10
$$
  
\n
$$
-x_1 + x_2 + 2x_3 \ge 2
$$
  
\n
$$
x_1 + x_2 - 3x_3 = 20
$$
  
\n
$$
x_1, \ge 0, x_2 \le 0 \text{ and } x_3 \text{ unrestricted}
$$

Step 1: If any problem constraints have negative constants on the right side, multiply both sides by -1 to obtain a constraint with a nonnegative constant. Remember to reverse the direction of the inequality if the constraint is an inequality.

$$
-x_1 + x_2 + x_3 \le 10
$$

Maximize

$$
Z = 2x_1 + x_2 - 3x_3
$$

subject to

$$
x_1 - x_2 - x_3 \ge -10
$$
  
-x<sub>1</sub> + x<sub>2</sub> + 2x<sub>3</sub>  $\ge$  2

$$
x_1 + x_2 - 3x_3 = 20
$$

 $x_1, \geq 0, x_2 \leq 0$  and  $x_3$  unrestricted

All variables must be Non-negative

#### **Case 1:**

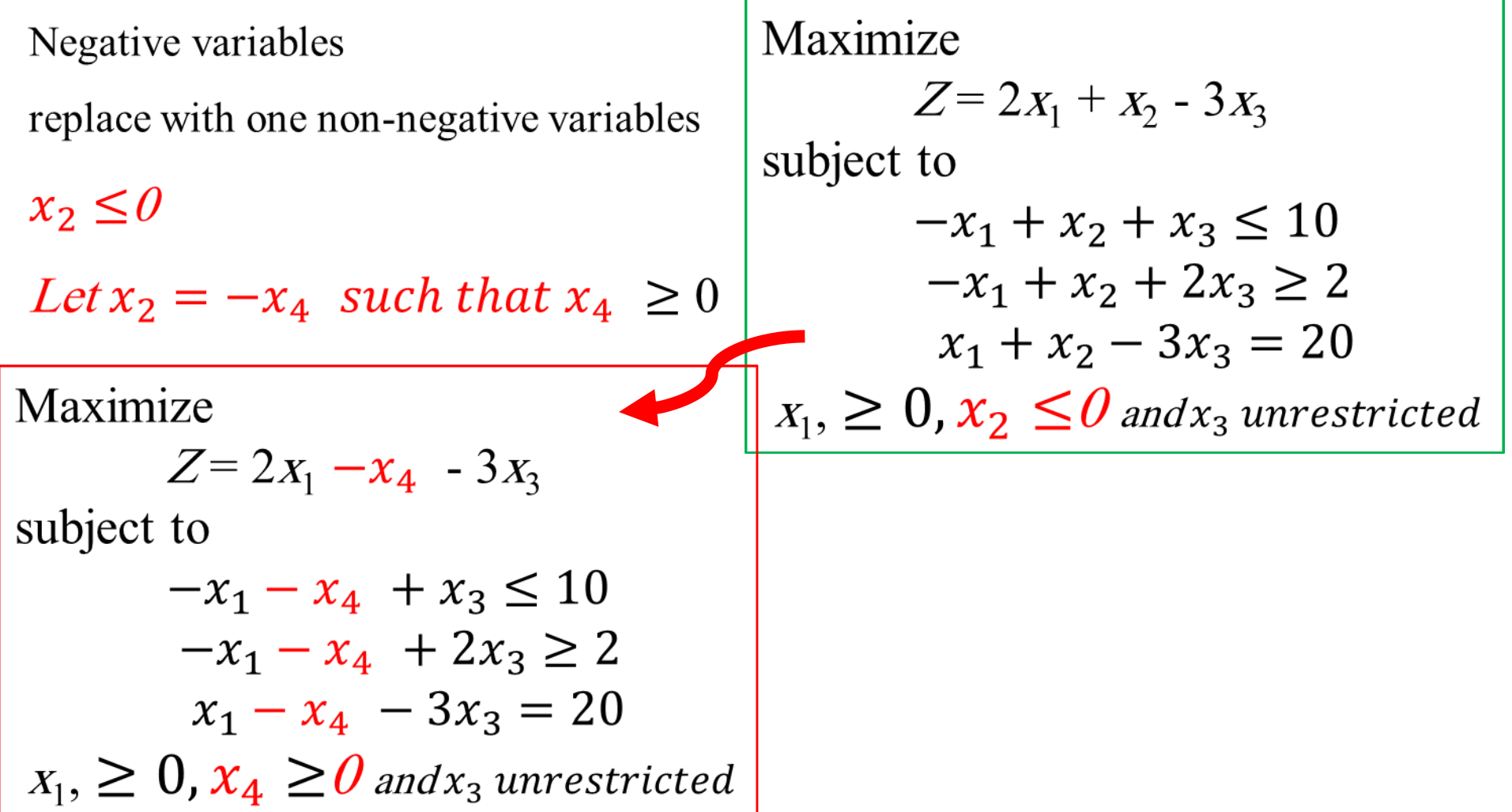

All variables must be Non-negative **Case 2:** Unrestricted variables: replace with 2 non-negative  $\overline{\text{Maximize}}$ variables $Z = 2x_1 - x_4 - 3x_3$ subject to  $x_3$  unrestricted  $-x_1 - x_4 + x_3 \le 10$ Let  $x_3 = x_5 - x_6$  $-x_1 - x_4 + 2x_3 \geq 2$ such that  $x_5$  and  $x_6 \ge 0$  $x_1 - x_4 - 3x_3 = 20$  $x_1 \geq 0$ ,  $x_4 \geq 0$  and  $x_3$  unrestricted Maximize  $Z = 2x_1 - x_4 - 3(x_5 - x_6)$ subject to  $-x_1 - x_4 + x_5 - x_6 \le 10$  $-x_1 - x_4 + 2(x_5 - x_6) \ge 2$  $x_1 - x_4 - 3(x_5 - x_6) = 20$  $x_1, \geq 0$ ,  $x_4 \geq 0$  and  $x_5$  and  $x_6 \geq 0$ 

Introduce a **slack variable** for each constraint of the form  $\leq$  $-x_1 - x_4 + x_5 - x_6 + S_1 = 10.$ 

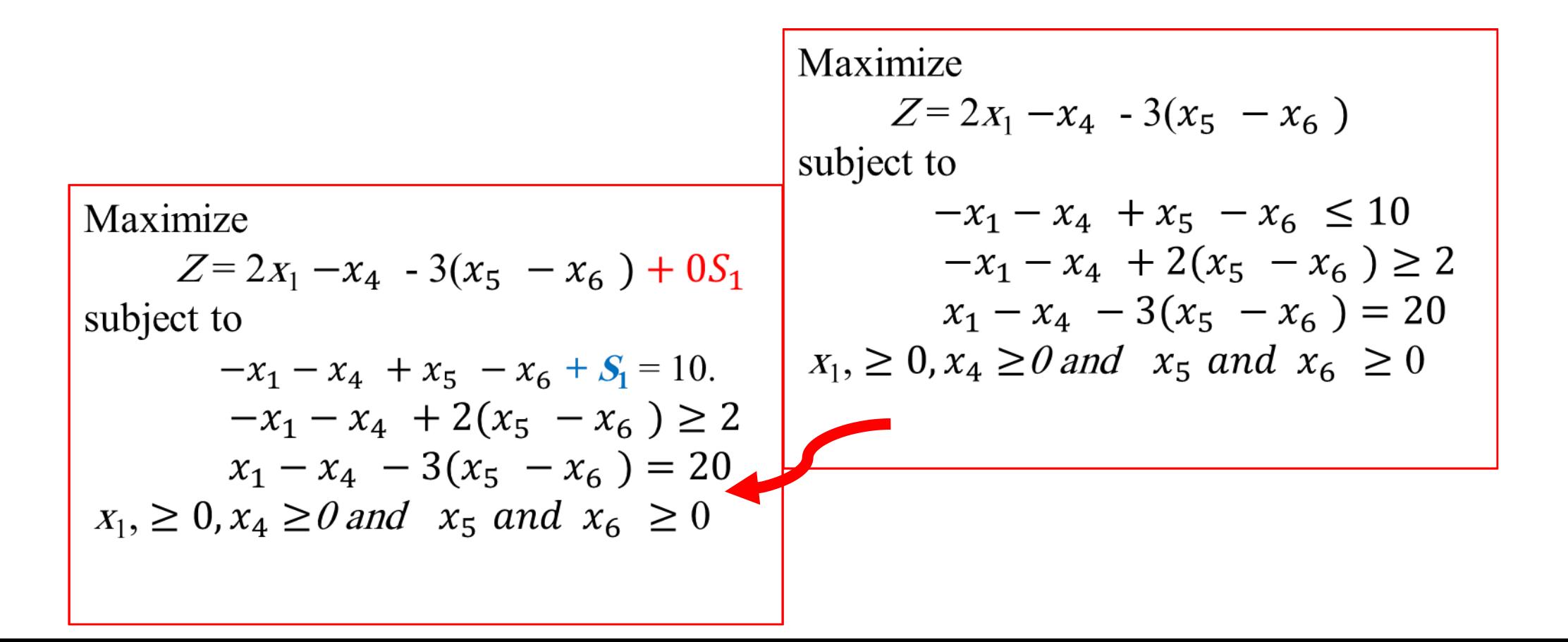

Introduce a surplus variable and an artificial variable in each  $\geq$ constraint.

$$
-x_1 - x_4 + 2(x_5 - x_6) - S_2 = 2
$$
  
\nMaximize  
\n
$$
Z = 2x_1 - x_4 - 3(x_5 - x_6) + 0S_1
$$
  
\n
$$
= 2x_1 - x_4 - 3(x_5 - x_6) + 0S_1 + 0S_2
$$
  
\nsubject to  
\n
$$
-x_1 - x_4 + x_5 - x_6 + S_1 = 10.
$$
  
\n
$$
-x_1 - x_4 + x_5 - x_6 + S_1 = 10.
$$
  
\n
$$
-x_1 - x_4 + 2(x_5 - x_6) = 20
$$
  
\n
$$
-x_1 - x_4 + 2(x_5 - x_6) - S_2 = 22
$$
  
\n
$$
x_1 - x_4 - 3(x_5 - x_6) = 20
$$
  
\n
$$
x_1 - x_4 - 3(x_5 - x_6) = 20
$$
  
\n
$$
x_1 - x_4 - 3(x_5 - x_6) = 20
$$
  
\n
$$
x_1 - x_4 - 3(x_5 - x_6) = 20
$$
  
\n
$$
x_1 - x_4 - 3(x_5 - x_6) = 20
$$
  
\n
$$
x_1 - x_4 - 3(x_5 - x_6) = 20
$$

#### Introduce an **Artificial variable**

An artificial variable is a variable introduced into each equation that has a surplus variable or  $in = constant$ . For each artificial variable *A***,** 

add *–*MA to the objective function in Maximize Problem. add *+MA* to the objective function in Minimize Problem

Maximize  
\n
$$
Z = 2x_1 - x_4 - 3(x_5 - x_6) + 0S_1 + 0S_2
$$
\n
$$
= MA_1 \cdot M A_2
$$
\nsubject to  
\n
$$
-x_1 - x_4 + x_5 - x_6 + S_1 = 10.
$$
\n
$$
-x_1 - x_4 + 2(x_5 - x_6) - S_2 + A_1 = 2
$$
\n
$$
x_1 - x_4 - 3(x_5 - x_6) + A_2 = 20
$$
\n
$$
x_1, \ge 0, x_4 \ge 0 \text{ and } x_5 \text{ and } x_6 \ge 0
$$

## Artificial Variables

In order to use the simplex method on problems with mixed constraints, we turn to a variable called an **artificial variable**. *This variable has no physical meaning in the original problem*

**Where???**An artificial variable is a variable introduced into each equation that has a surplus variable or equal constraints.

Why?? is introduced for the purpose of obtaining a basic feasible solution so that we can apply the simplex method. To ensure that we consider only basic feasible solutions, an artificial variable is required to satisfy the nonnegative constraint.

## Basic Variables???

$$
S_1 \rightarrow \begin{bmatrix} 1 \\ 0 \\ 0 \end{bmatrix}, A_1 \rightarrow \begin{bmatrix} 0 \\ 1 \\ 0 \end{bmatrix}, A_2 \rightarrow \begin{bmatrix} 0 \\ 0 \\ 1 \end{bmatrix} \text{But } S_2 \rightarrow \begin{bmatrix} 0 \\ -1 \\ 0 \end{bmatrix} \text{ can't}
$$

Maximize  
\n
$$
Z = 2x_1 - x_4 - 3(x_5 - x_6) + 0S_1 + 0S_2
$$
\n
$$
= MA_1 - MA_2
$$
\nsubject to  
\n
$$
-x_1 - x_4 + x_5 - x_6 + S_1 = 10.
$$
\n
$$
-x_1 - x_4 + 2(x_5 - x_6) - S_2 + A_1 = 2
$$
\n
$$
x_1 - x_4 - 3(x_5 - x_6) + A_2 = 20
$$
\n
$$
x_1, \ge 0, x_4 \ge 0 \text{ and } x_5 \text{ and } x_6 \ge 0
$$

Returning to our example, we introduce an artificial variable  $a_1$  into the equation involving the surplus variable  $s_2$ :

$$
x_1 + x_2 - s_2 + A_1 = 2
$$

To prevent an artificial variable from becoming part of an optimal solution to the original problem, a very large "penalty" is introduced into the objective function. This penalty is created by choosing a positive constant  $M$  so large that the artificial variable is forced to be 0 in any final optimal solution of the original problem.

**Basic solutions are the corner points** 

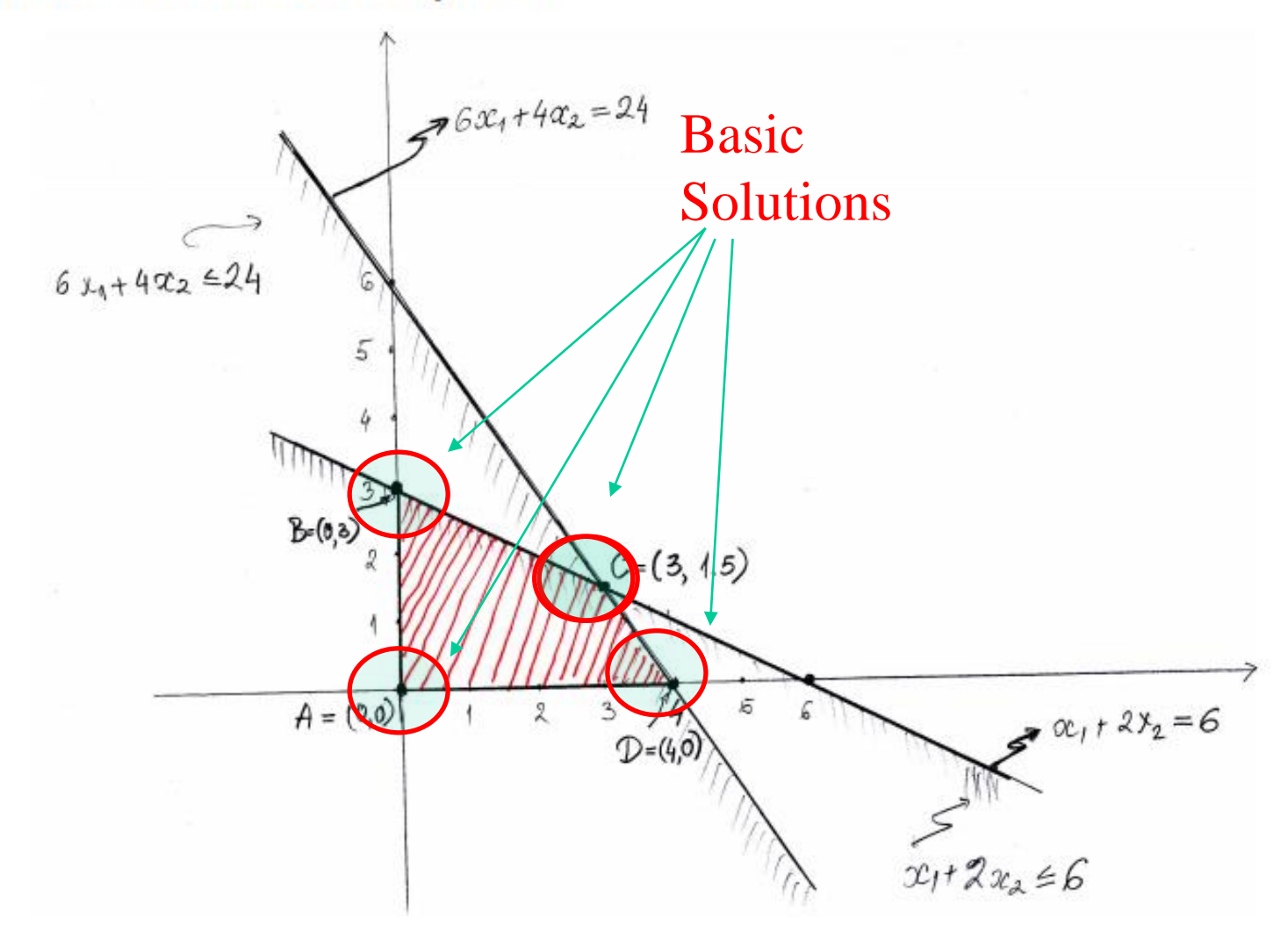

#### What are the basic solutions?

. For a problem in the standard form a basic solution is a point  $\bar{x} = (\bar{x}_1, \ldots, \bar{x}_n)$  that has at least  $n - m$  coordinates equal to 0, and satisfies all the equality constraints of the problem

$$
a_{11}\bar{x}_1 + a_{12}\bar{x}_2 + \dots + a_{1n}\bar{x}_n = b_1
$$
  
\n
$$
a_{21}\bar{x}_1 + a_{22}\bar{x}_2 + \dots + a_{2n}\bar{x}_n = b_2
$$
  
\n:  
\n
$$
a_{m1}\bar{x}_1 + a_{m2}\bar{x}_2 + \dots + a_{mn}\bar{x}_n = b_m
$$

- If the point  $\bar{x}$  has all components nonnegative, i.e.,  $\bar{x}_i \geq 0$  for all i, then  $\bar{x}$  is a basic feasible solution
- Otherwise, (i.e., if  $\bar{x}_j < 0$  for some index j),  $\bar{x}$  is **basic infeasible** solution

#### How to find the basic solutions algebraically

- If the problem is not in standard form, bring it to the standard form
- Basic solutions are determined from the standard form as follows:
- Select  $n-m$  out of n nonnegative inequalities (coordinate indices) i,  $x_i \geq 0$ ,  $i = 1, \ldots, m$  and set them to zero

 $x_i = 0$  for a total of  $n - m$  indices j (nonbasic variables)

- Substitute these zero values in the equalities: we have m unknown variables an  $m$  equalities
- Solve this  $m \times m$  system of equations: we obtain values for the remaining  $m$  variables (basic variables)
- If these  $m$  (basic) variables are nonnegative, we have a basic feasible solution; otherwise, a basic infeasible solution

### Initial Basic Feasible Solution

Maximize  $Z = 2x_1 - x_4 - 3(x_5 - x_6) + 0S_1 + 0S_2 - MA_1 - MA_2$ subject to  $-x_1 - x_4 + x_5 - x_6 + S_1 = 10.$  $-x_1 - x_4 + 2(x_5 - x_6) - S_2 + A_1 = 2$  $x_1 - x_4 - 3(x_5 - x_6) + A_2 = 20$  $x_1, \geq 0, x_4 \geq 0$  and  $x_5$  and  $x_6 \geq 0$ 

The initial Basic Feasible solution is  $S_1 = 10.$  3 Basic Variables  $\rightarrow$  its number = m  $A_1 = 2$ <br>  $A_2 = 20$  (Number of constraints =3)<br>  $= S_2 = 0$  $= S_2 = 0$  $x_1, x_4, x_5$  and  $x_6 = 0$  Non basic Variables  $\rightarrow$  its number = n  $-m$  (Number of variables- Number of constraints) =  $8 - 3 = 5$ 

#### **Original LP formulation**

#### **Standard LP form**

maximize  $z = 5x_1 + 4x_2$ subject to  $6x_1 + 4x_2 < 24$  $x_1 + 2x_2 \leq 6$  $x_1, x_2 \geq 0$ 

maximize 
$$
z = 5x_1 + 4x_2
$$
  
subject to  $6x_1 + 4x_2 + x_3 = 24$   
 $x_1 + 2x_2 + x_4 = 6$   
 $x_1, x_2, x_3, x_4 \ge 0$ 

• We have  $m = 2$  and  $n = 4$ 

Thus, when determining the basic solutions, we set 2 indices to zero

- Suppose we choose indices  $\{1,2\}$  and set  $x_1 = 0$  and  $x_2 = 0$
- Substituting these in the equations yields:  $x_3 = 24$  and  $x_4 = 6$
- Corresponding basic solution is  $x = (0,0,24,6)$  and it is a basic feasible solution
- In this solution,  $x_1$  and  $x_2$  are nonbasic variables, while  $x_3$  and  $x_4$  are basic variables

## Simplex Method

• *Simplex*: a linear-programming algorithm that can solve problems having more than two decision variables.

## Simplex Algorithm

• The simplex technique involves generating a series of solutions in tabular form, called tableaus. By inspecting the bottom row of each tableau, one can immediately tell if it represents the optimal solution. Each tableau corresponds to a corner point of the feasible solution space. The first tableau corresponds to the origin. Subsequent tableaus are developed by shifting to an adjacent corner point in the direction that yields the highest (smallest) rate of profit (cost). This process continues as long as a positive (negative) rate of profit (cost) exists.